# Foundations of Computing Lecture 4

Arkady Yerukhimovich

January 25, 2024

Arkady Yerukhimovich CS 3313 – Foundations of Computing January 25, 2024 1/28

4 **D** 

Þ

## Lecture 3 Review

- Example NFAs
- Equivalence of NFAs and DFAs
- Properties of Regular Languages Using NFAs

## 5 Regular Expressions

 $\sim$  $\sim$  $\Rightarrow$ Þ

∢母

4 **D F** 

- Regular Languages
- Nondeterministic Finite Automata
- Understanding Nondeterminism

€⊡

Þ

## **Lecture 3 Review**

## 2 Example NFAs

Equivalence of NFAs and DFAs

4 Properties of Regular Languages Using NFAs

## 5 Regular Expressions

 $\mathbf{K}$  $\Rightarrow$ Þ

**ALC** 

4日下

∢母

# NFA Example 1

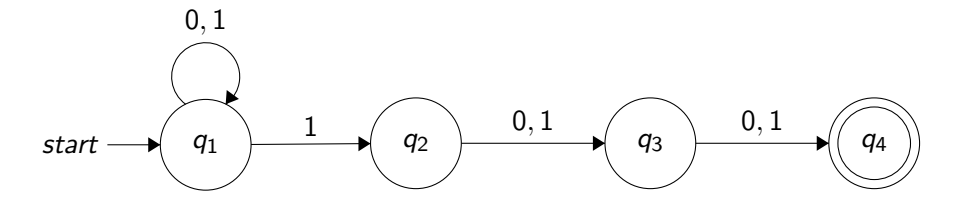

Question: What is *L*(*M*)?

×.  $\Rightarrow$ 

 $\leftarrow$   $\Box$   $\rightarrow$ 

∢●●

É

# NFA Example 1

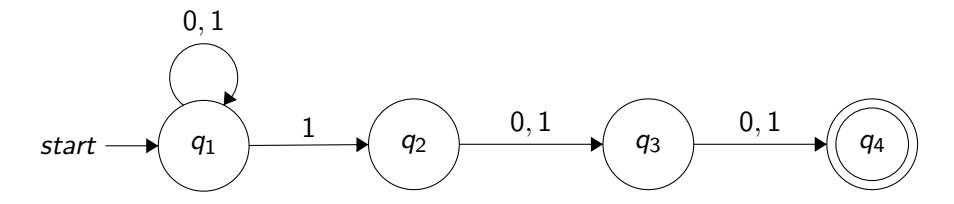

Question: What is *L*(*M*)? Answer: Strings in  $\{0,1\}^*$  with a 1 as third from the end

4 **D** 

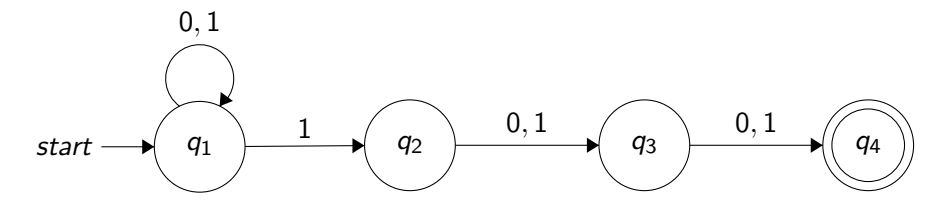

Question: What is *L*(*M*)? Answer: Strings in  $\{0,1\}^*$  with a 1 as third from the end

How does it work?

*M* waits in *q*<sup>1</sup> until it "guesses" that it is 3 symbols from the end

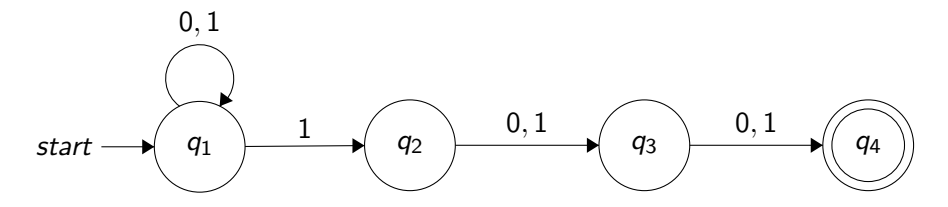

Question: What is *L*(*M*)? Answer: Strings in  $\{0,1\}^*$  with a 1 as third from the end

How does it work?

- *M* waits in *q*<sup>1</sup> until it "guesses" that it is 3 symbols from the end
- Uses the rest of the states to verify that 1 is third from the end

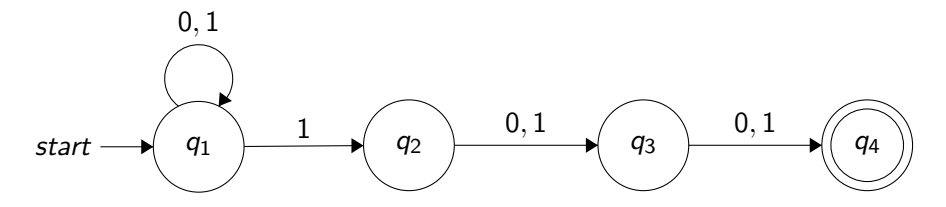

Question: What is *L*(*M*)? Answer: Strings in  $\{0,1\}^*$  with a 1 as third from the end

How does it work?

- *M* waits in *q*<sup>1</sup> until it "guesses" that it is 3 symbols from the end
- Uses the rest of the states to verify that 1 is third from the end
- DFA doing the same thing would have to track the last three bits seen – requires 8 states

 $L = \{x | x \in \{0, 1\}^* \text{ and } x \text{ contains }$ the substring 101, or <sup>2</sup> the substring 010*}*  $\boldsymbol{\mathcal{D}}$ 

€⊡

 $\mathcal{O}_{\mu}$ 

- $L = \{x | x \in \{0, 1\}^* \text{ and } x \text{ contains }$ 
	- $\bullet$  the substring 101, or
	- <sup>2</sup> the substring 010*}*

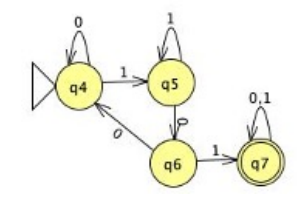

€⊡

∍

- $L = \{x | x \in \{0, 1\}^* \text{ and } x \text{ contains }$ 
	- $\bullet$  the substring 101, or
	- <sup>2</sup> the substring 010*}*

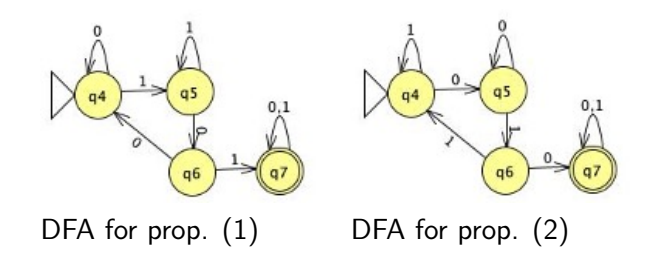

€⊡

- $L = \{x | x \in \{0, 1\}^* \text{ and } x \text{ contains }$ 
	- $\bullet$  the substring 101, or
	- <sup>2</sup> the substring 010*}*

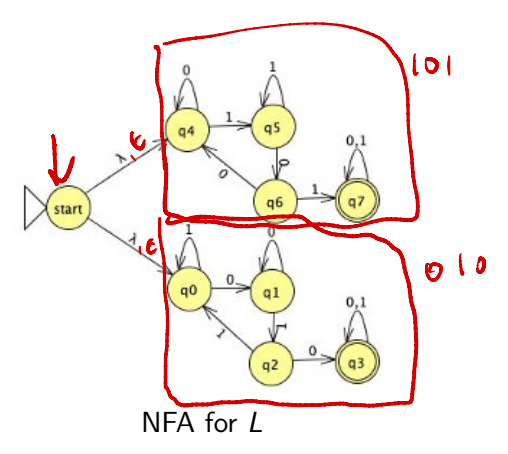

- NFAs are much simpler to design
- Only need to verify that inputs have correct form
- Ability to "guess" when some checkable property occurs is very useful
- NFAs are much simpler to design
- Only need to verify that inputs have correct form
- Ability to "guess" when some checkable property occurs is very useful

#### Question

Are NFAs more powerful than DFAs?

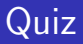

Quiz

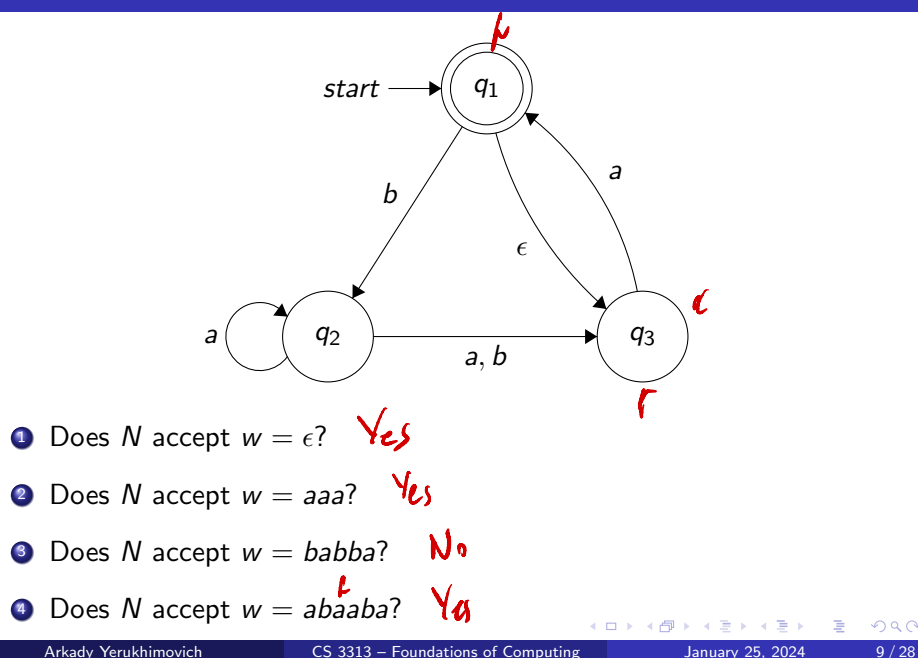

 $299$ 

## **Lecture 3 Review**

## Example NFAs

## 3 Equivalence of NFAs and DFAs

### Properties of Regular Languages Using NFAs

### **Regular Expressions**

4 **D F** ∢母  $\rightarrow$   $\equiv$   $\rightarrow$ 

## $DFAs == NFAs$

#### Theorem

For every NFA *N* there exists an equivalent DFA *M*

 $\leftarrow$   $\leftarrow$   $\leftarrow$   $\leftarrow$ 

4 0 F

重

医尿囊的

For every NFA *N* there exists an equivalent DFA *M*

Intuition:

• Recall how we simulated NFA N by highlighting a set of nodes

4 **D F** 

 $\Rightarrow$   $\rightarrow$ э

For every NFA *N* there exists an equivalent DFA *M*

Intuition:

- **•** Recall how we simulated NFA N by highlighting a set of nodes
- Each transition moved us to a new set of nodes

4 0 8

For every NFA *N* there exists an equivalent DFA *M*

- **•** Recall how we simulated NFA N by highlighting a set of nodes
- Each transition moved us to a new set of nodes
- Accept if any of the highlighted nodes end in accept state

For every NFA *N* there exists an equivalent DFA *M*

- **•** Recall how we simulated NFA N by highlighting a set of nodes
- Each transition moved us to a new set of nodes
- Accept if any of the highlighted nodes end in accept state
- A little more detail:
	- Let node of DFA *M* represent set of "highlighted" nodes

For every NFA *N* there exists an equivalent DFA *M*

- **•** Recall how we simulated NFA N by highlighting a set of nodes
- Each transition moved us to a new set of nodes
- Accept if any of the highlighted nodes end in accept state
- A little more detail:
	- Let node of DFA *M* represent set of "highlighted" nodes
	- Define  $\delta$  to move to new set of highlighted nodes

For every NFA *N* there exists an equivalent DFA *M*

- **•** Recall how we simulated NFA N by highlighting a set of nodes
- Each transition moved us to a new set of nodes
- Accept if any of the highlighted nodes end in accept state
- A little more detail:
	- Let node of DFA *M* represent set of "highlighted" nodes
	- Define  $\delta$  to move to new set of highlighted nodes
	- Accept states are ones in which at least one node is an accept node

For every NFA *N* there exists an equivalent DFA *M*

- **•** Recall how we simulated NFA N by highlighting a set of nodes
- Each transition moved us to a new set of nodes
- Accept if any of the highlighted nodes end in accept state
- A little more detail:
	- Let node of DFA *M* represent set of "highlighted" nodes
	- Define  $\delta$  to move to new set of highlighted nodes
	- Accept states are ones in which at least one node is an accept node
	- Can deal with  $\epsilon$  edges by "placing more fingers" on resulting nodes

4 **D F** 

## Let *N* be an NFA recognizing *L*. Contruct DFA *M* recognizing *L*  $Q' = P(Q)$  – power set of Q

4 **D F** 

 $Q' = P(Q)$  – power set of Q **2** For  $R \in Q'$  and  $a \in \Sigma$ , let

$$
\delta'(R,a) = \cup_{r \in R} \delta(r,a)
$$

 $\mathbf{v}_i$ 

Look at transitions from all states in set *R* and map to set that gives results of all these transitions

- $Q' = P(Q)$  power set of Q
- **2** For  $R \in Q'$  and  $a \in \Sigma$ , let

$$
\delta'(R,a) = \cup_{r \in R} \delta(r,a)
$$

Look at transitions from all states in set *R* and map to set that gives results of all these transitions

$$
q'_0=\{q_0\}
$$

- $Q' = P(Q)$  power set of Q
- **2** For  $R \in Q'$  and  $a \in \Sigma$ , let

$$
\delta'(R, a) = \cup_{r \in R} \delta(r, a)
$$

Look at transitions from all states in set *R* and map to set that gives results of all these transitions

- 3  $q'_0 = \{q_0\}$
- $P' = \{ R \in Q' | R \text{ contains an accept state of } N \}$ Accept if any state in R is an accept state

4 **D F** 

Intuition: For every  $\epsilon$  edge, just place a new "finger" on the graph

 $\leftarrow$   $\Box$ 

Intuition: For every  $\epsilon$  edge, just place a new "finger" on the graph Formally:

**1** Let  $E(R) = \{q|q \text{ can be reached from } R \text{ along } \epsilon \text{ arrows}\}$ 

Intuition: For every  $\epsilon$  edge, just place a new "finger" on the graph Formally:

**1** Let  $E(R) = \{q|q \text{ can be reached from } R \text{ along } \epsilon \text{ arrows}\}$ 

<sup>2</sup> Define extended transition function

$$
\delta'(R,a) = \cup_{r \in R} E(\delta(r,a))
$$

Map to set of states that can be reached on input  $a$  or  $a\epsilon$ 

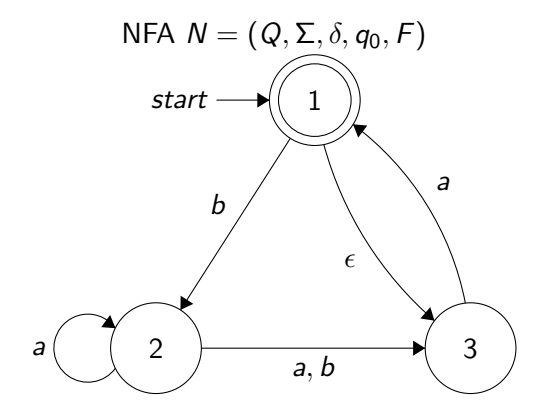

4 **D F** 

Э× э  $299$ 

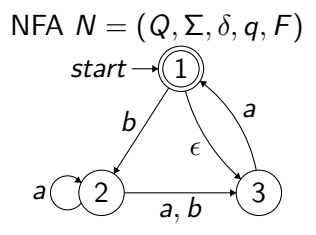

### **1** states:  $Q' =$

× ×.

4 D F ∢母  $\rightarrow$   $\Rightarrow$ 重

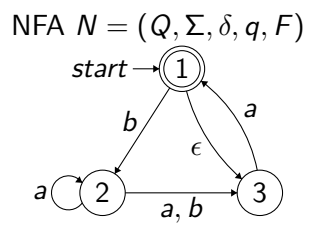

• states:  $Q' = P(Q) = \{ \emptyset, \{1\}, \{2\}, \{3\}, \{1,2\}, \{1,3\}, \{2,3\}, \{1,2,3\} \}$ 2 start state:  $q' =$ 

 $\leftarrow$ 

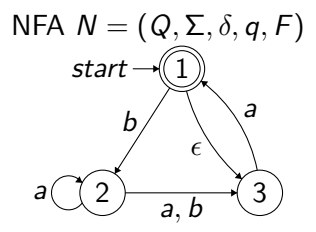

- states:  $Q' = P(Q) = \{ \emptyset, \{1\}, \{2\}, \{3\}, \{1,2\}, \{1,3\}, \{2,3\}, \{1,2,3\} \}$ 2 start state:  $q' = E(1) = \{1, 3\}$
- $\bullet$  accept states:  $F =$

€⊡

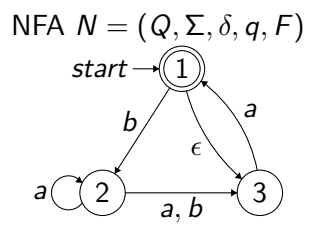

- states:  $Q' = P(Q) = \{ \emptyset, \{1\}, \{2\}, \{3\}, \{1,2\}, \{1,3\}, \{2,3\}, \{1,2,3\} \}$ 2 start state:  $q' = E(1) = \{1, 3\}$
- $\bullet$  accept states:  $F = \{\{1\}, \{1, 2\}, \{1, 3\}, \{1, 2, 3\}\}\$

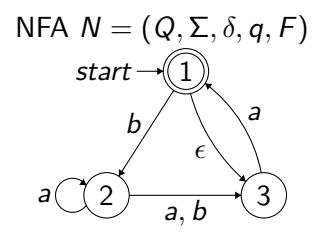

**Or** 
$$
\delta'(\emptyset, a) = \mathbf{g}
$$

\n $\delta'(\emptyset, a) = \mathbf{g}$ 

\n $\delta'(\{1\}, a) = \mathbf{g}$ 

\n $\delta'(\{2\}, a) = \{1, 3\}$ 

\n $\delta'(\{1, 2\}, a) = \delta'$ 

\n $\delta'(\{1, 3\}, a) = \delta'$ 

\n $\delta'(\{1, 3\}, a) = \delta'$ 

\n $\delta'(\{2, 3\}, a) = \delta'$ 

\n $\delta'(\{1, 2, 3\}, a) = \delta'$ 

\n $\delta'(\{1, 2, 3\}, a) = \delta'$ 

$$
\delta'(\emptyset, b) = \mathcal{O}
$$
\n
$$
\delta'(\{1\}, b) = \mathbf{2}
$$
\n
$$
\delta'(\{2\}, b) = \delta'(\{1, 2\}, b) = \delta'(\{3\}, b) = \delta'(\{1, 3\}, b) = \delta'(\{2, 3\}, b) = \delta'(\{1, 2, 3\}, b) = \delta'(\{1, 2, 3\}, b) = \delta'(\{1, 2, 3\}, b) = \delta'(\{1, 3\}, b) = \delta'(\{1,
$$

Э× 重

**Or** 
$$
\delta'(\emptyset, a) = \emptyset
$$

\n $\delta'(\emptyset, a) = \emptyset$ 

\n $\delta'(\{1\}, a) = \emptyset$ 

\n $\delta'(\{1\}, b) = \{2\}$ 

\n $\delta'(\{2\}, a) = \{2, 3\}$ 

\n $\delta'(\{1, 2\}, a) = \{2, 3\}$ 

\n $\delta'(\{1, 2\}, b) = \{3\}$ 

\n $\delta'(\{1, 2\}, a) = \{1, 3\}$ 

\n $\delta'(\{3\}, b) = \emptyset$ 

\n $\delta'(\{1, 3\}, a) = \{1, 3\}$ 

\n $\delta'(\{1, 3\}, b) = \{2\}$ 

\n $\delta'(\{2, 3\}, a) = \{1, 2, 3\}$ 

\n $\delta'(\{1, 3\}, b) = \{3\}$ 

\n $\delta'(\{1, 2, 3\}, a) = \{1, 2, 3\}$ 

\n $\delta'(\{1, 2, 3\}, b) = \{2\}$ 

\n $\delta'(\{1, 2, 3\}, a) = \{1, 2, 3\}$ 

\n $\delta'(\{1, 2, 3\}, b) = \{2, 3\}$ 

- ← 冊 →

4 0 F

 $\triangleright$   $\rightarrow$   $\exists$   $\rightarrow$ 

造

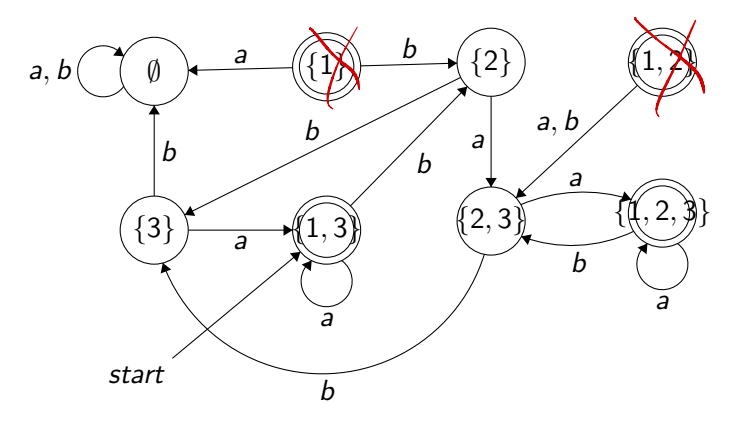

 $\mathbf{p}$  $\rightarrow$   $\equiv$   $\rightarrow$ 

**K ロ ▶ K 倒 ▶** 

重

- **Lecture 3 Review**
- Example NFAs
- Equivalence of NFAs and DFAs
- 4 Properties of Regular Languages Using NFAs

### 5 Regular Expressions

4 D F

 $\Rightarrow$ э Recall that:

### Definition

A language *L* is regular if and only if there is a DFA that recognizes it

4 D F

э

∍∍

Recall that:

Definition

A language *L* is regular if and only if there is a DFA that recognizes it

Since we now know that NFAs and DFAs are equal:

### **Corollary**

A language *L* is regular if and only if there is an NFA that recognizes it

 $\leftarrow$   $\Box$ 

Recall that:

Definition

A language *L* is regular if and only if there is a DFA that recognizes it

Since we now know that NFAs and DFAs are equal:

#### **Corollary**

A language *L* is regular if and only if there is an NFA that recognizes it

We can now use NFAs to argue the properties of regular languages

# Closure Under Union

## Closure Under Union

If  $L_1$  and  $L_2$  are both regular languages then  $L_1 \cup L_2$  is also regular

 $L_1 \cup L_2$  is the language consisting of all strings either in  $L_1$  or  $L_2$ 

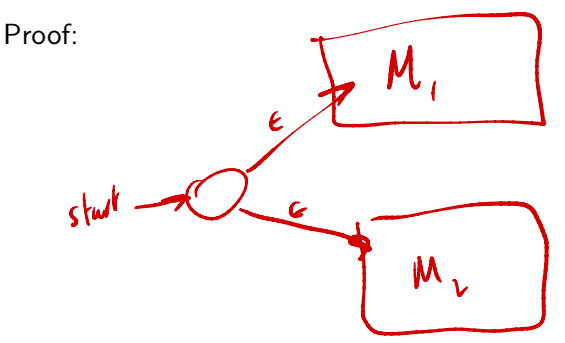

### Closure Under Concatenation

If  $L_1$  and  $L_2$  are both regular languages then  $L_1 \circ L_2$  is also regular

 $L_1 \circ L_2 = \{ xy | x \in L_1 \text{ and } y \in L_2 \}$ 

Proof:

![](_page_48_Figure_5.jpeg)

## Closure Under Star Operation

If *L* is a regular languages then  $L^*$  is also regular

 $L^* = \{0 \text{ or more strings from } L\}$ 

Proof:

![](_page_49_Picture_5.jpeg)

![](_page_49_Picture_6.jpeg)